# Network Monitoring Compliance Database

By: Harrison Brown

## Problem

- On a large computer network like the one at UC Merced, security gets harder with the number of devices connected
- Some kind of monitoring system is needed to secure the network
- For this project, the task was to create a monitoring system that keeps track of device metadata and device manufacturer
- This system needs to stay up to date and store data

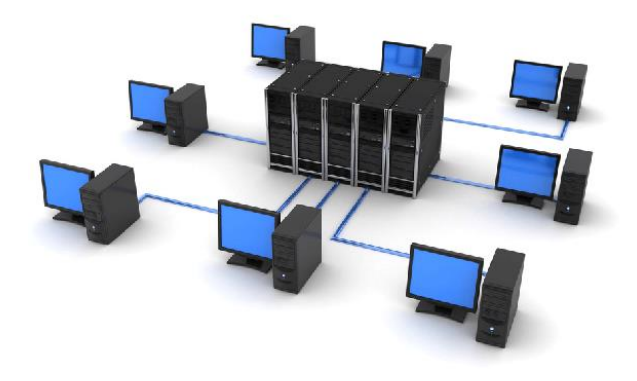

# Solution: In Three Parts

- 1. Getting connected devices
- 2. An SQL database
- 3. Periodic updates

## Getting Connected Devices

- A list of unique device addresses (MAC addresses) was retrieved from the Address Resolution Protocol (ARP) tables of a network switch
- ARP table was downloaded by running commands over a remote terminal (SSH) and parsing the output

Total number of ARP entries: 542 (In all VRFs)

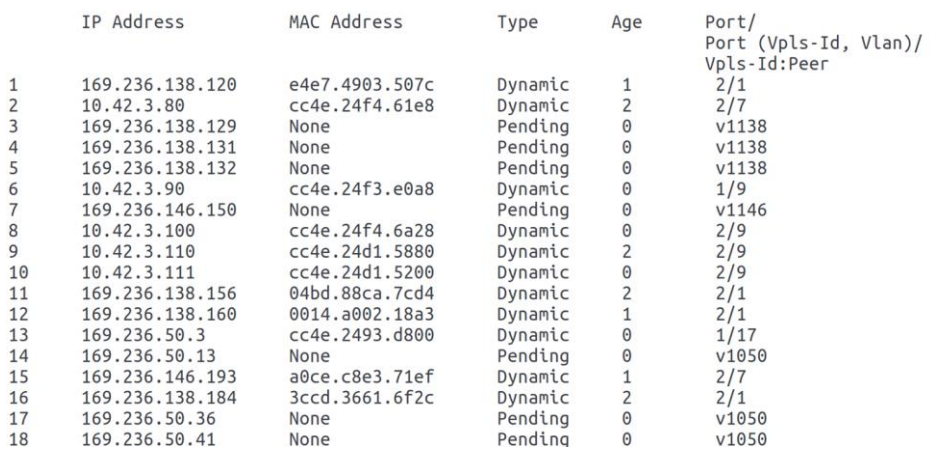

An ARP table holds a device's network address (IP) and unique device address (MAC). The example to the left is from a network switch.

# Using Device Addresses to find the Manufacturer

- Each device manufacturer found use an [IEEE MAC address prefix table](https://standards.ieee.org/faqs/regauth.html)
- This table will tell you organizational identifier is owned by which company

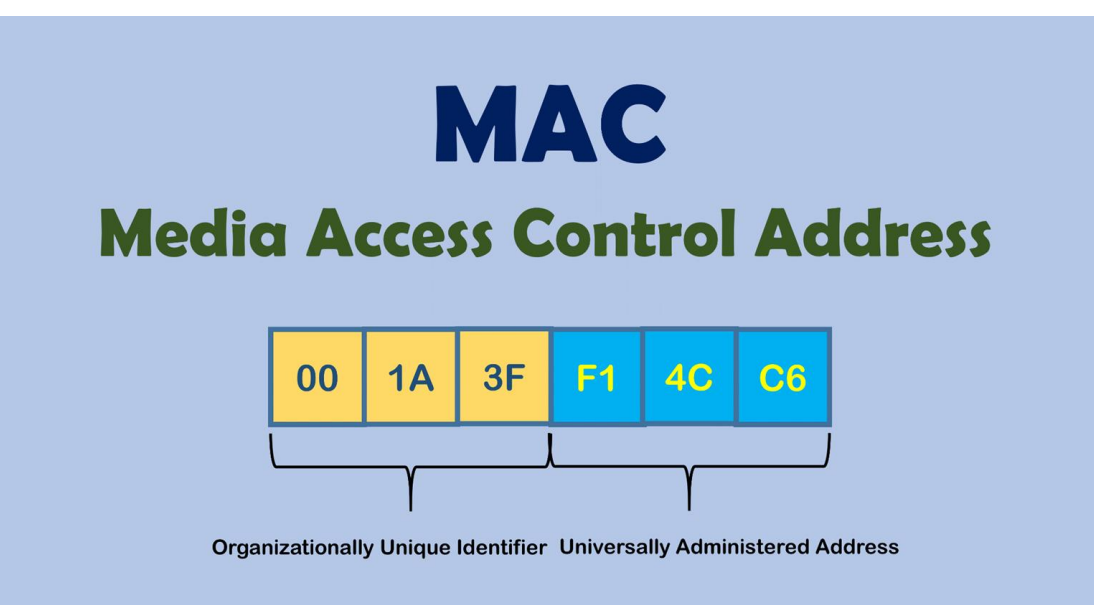

# The SQL Database

- The specific database used was an installation of Oracle Database installed on a virtual machine connected to the university network
- The ARP table was in text format so I made use of external tables, an oracle feature for querying raw text files

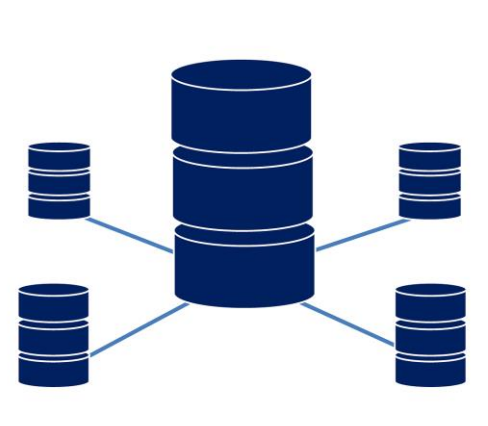

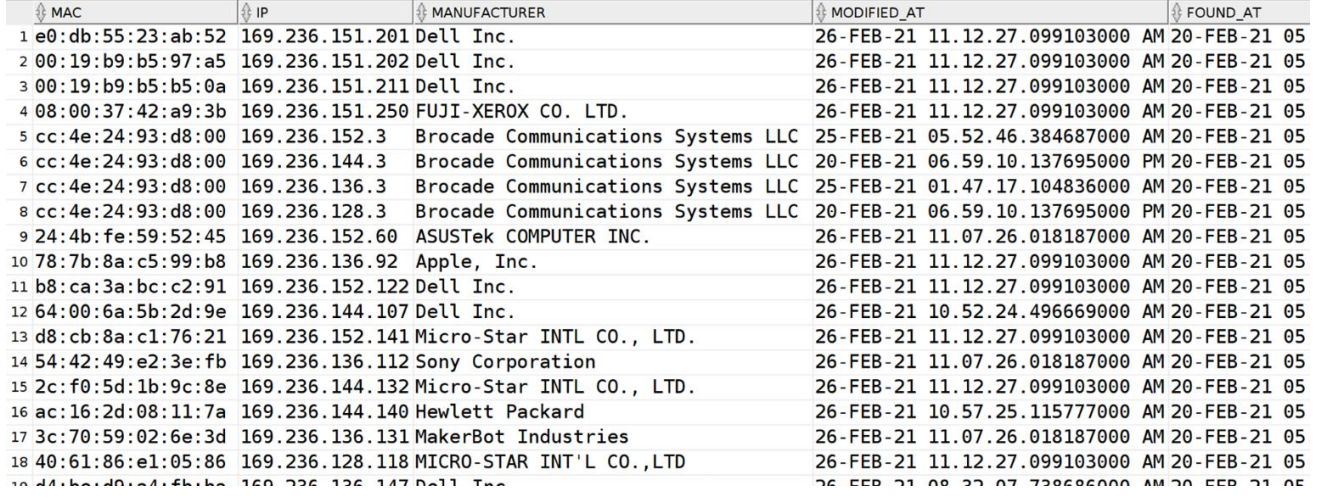

# Periodic Updates

- Devices are always connecting and disconnecting from the wifi, so updating the data is important
- A simple but important part of the project was keeping the database up to date
- This was done by running scripts in a cron job which allows for code to be run at any interval

#### **Issues**

- Automating shell commands
	- I basically needed to run a terminal inside a remote terminal and enter passwords without actually entering them with my keyboard
	- The solution I found was to use a scripting language called Expect that allocates a pseudo terminal that will automatically type passwords and execute commands for me.

# What I learned

#### **Oracle**

- How to install an Oracle database
- Oracle specific SQL features
- MAC address prefixes
- Over complicated solutions are always bad
	- I started out by writing way too much code
	- I received one tip that greatly reduced the complexity of my solution

# What Next?

- **Portability** 
	- The project installation is quite involved and is difficult to move to another computer
- Moving beyond bash scripts
	- Many people love bash scripts but they can be buggy and slightly unreliable compared to a fully fledged programming language
	- A lot of this project was written in bash and would benefit from a re-write in a more reliable language
- Other scheduling programs for periodic updates
	- I used cron jobs but there are other options
	- Systemd timers or the Oracle Job Scheduler are two options that might be more flexible for different scheduling needs
- A front-end web interface

#### Questions?

#### Image Sources:

- <https://medium.com/@lakshanmamalgaha/what-is-a-mac-address-and-why-you-should-know-about-it-9f970b3ba3fd>
- <https://tophat.network/networking/>
- <https://www.stackery.io/blog/using-relational-databases-with-serverless-functions>